## Programowanie obiektowe – j ęzyk C++

Dr in ż. Sławomir Samolej D108A, tel: 865 1486, email: ssamolej@prz-rzeszow.pl WWW: ssamolej.prz-rzeszow.pl

Podzi ękowanie:

Chc ę podzi ękowa ć dr in ż.. Grzegorzowi Hałdasiowi za udost ępnienie części prezentowanych plików źródłowych i elementów slajdów.

### Literatura – j ęzyk C++

•**Jerzy Grebosz**

Symfonia C ++ Standard, Wydawnictwo E2000, 2006.

• **Delannoy Claude**, Ćwiczenia z j ęzyka C++ : programowanie obiektowe, WNT, 1993.

### Programowanie obiektowe – założenia I

- • **Programowanie obiektowe** – paradygmat programowania w którym używane są "obiekty" i ich interakcje do tworzenia aplikacji.
- **Obiekty** s ą elementami łącz ącymi stan (dane) i zachowanie (czyli procedury, nazywane metodami).
- Podej ście to ró żni si ę od tradycyjnego programowania proceduralnego, gdzie dane i procedury nie s ą ze sob ą bezpo średnio zwi ązane. Programowanie obiektowe ma ułatwi ć pisanie, konserwacj ę i wielokrotne u życie programów lub ich fragmentów.
- Programowanie obiektowe jest oparte na kilku podstawowych technikach:
	- Enkapsulacji,
	- Modularno ści,
	- Polimorfizmowi,
	- Dziedziczeniu.

## Enkapsulacja

- Zmiana stanu (danych) obiektu jest mo żliwa tylko poprzez jego interfejs.
- Inne obiekty mog ą wp ływa ć na jego stan wywo łuj ąc specjalnie przygotowane metody.
- Dane wewn ątrz obiektu s ą w ten sposób ochronione, a u żytkownik obiektu ma do dyspozycji tylko te mechanizmy wp ływu na stan obiektu, które udost ępni ł projektant/programista.
- Niektóre j ęzyki programowania obiektowego pozwalaj ą na z łamanie lub os łabienie zasady enkapsulacji (w tym j ęzyk C++).

### Modularność

- Możliwość zdefiniowania programu jako zbioru rozdzielnych kooperujących modułów.
- W odniesieniu do programowania strukturalnego, w programowaniu obiektowym "obiekt" może stanowić wydzielony moduł – zawiera on dane oraz funkcje je udostępniające lub modyfikujące.
- W programowaniu strukturalnym funkcje i procedury też <sup>s</sup>ą swego rodzaju modułami, jednak dane na których operują <sup>s</sup>ą definiowane od nich niezależnie.

### Polimorfizm

• Polimorfizm w programowaniu obiektowym to wykazywanie przez metod ę ró żnych form dzia łania w zale żno ści od tego jaki typ obiektu jest wskazywany przez wska źnik lub referencj ę (pomijaj ąc typ wska źnika lub referencji).

### Dziedziczenie

- W programowaniu obiektowym istnieje możliwość zdefiniowania "podklasy" na podstawie danej klasy.
- Podklasa "dziedziczy" atrybuty i zachowania od rodzica i mo że wprowadzi ć w łasne (np. polegaj ące na uszczegó łowieniu funkcjonalno ści specyficznego przedstawiciela danego typu).
- Najprostsze dziedziczenie odbywa si ę po jednym "przodku". W niektórych j ęzykach mo żna dziedziczy ć po wielu klasach.

### Programowanie obiektowe – założenia II

- **Ponadto w metodykach i j ęzykach programowania obiektowego cz ęsto stosuje si ę poj ęcia:**
	- Klasa
	- Obiekt
	- Metoda
	- –Przekazywanie wiadomo ści
	- –Abstrakcja

### Klasa

- Klasa definiuje w sposób abstrakcyjny rzecz/przedmiot/obiekt. Klasa zawiera cechy/atrybuty przedmiotu (opisane przez dane) oraz zachowanie obiektu (opisane przez funkcje/metody).
- Klasa stanowi wydzielony moduł programu.
- Klasa definiuje możliwości zmiany opisu cech przedmiotu – dostarczając własny interfejs decyduje w jaki sposób mogą być modyfikowane dane.

### Obiekt

- Konkretna instancja/reprezentant klasy.
- Klasa definiuje cechy grupy przedmiotów, obiekt reprezentuje pojedynczy, konkretny przedmiot.
- Wartości atrybutów danego obiektu stanowią jego stan.
- Dodatkowo każdy obiekt może się "zachowywać" zgodnie z zestawem zachowań zdefiniowanych w klasie.

### Metoda

- Reprezentuje czynności, które może wykonać obiekt.
- W implementacji są to funkcje/procedury, które stanowią interfejs do danych, funkcje/procedury komunikacji z innymi obiektami lub funkcje/procedury reprezentujące pewne umiejętności (realizacje algorytmów).

### Przekazywanie wiadomo ści

- Przekazywanie wiadomo ści jest metod ą wymiany danych powszechnie przyj ę t ą w programowaniu obiektowym
- Komunikacja odbywa si ę przez wys łanie wiadomo ści do odbiorcy.

### Abstrakcja

- Abstrakcja polega na uproszczeniu z ł o żonej rzeczywisto ści przez modelowanie klas oraz wybranie odpowiedniego poziomu dziedziczenia odpowiednio do postawionego problemu
- Abstrakcyjny opis rzeczywisto ści uzyskuje si ę równie ż przez kompozycj ę –– łączenie kilku klas w jedn ą ca ł ość.

# Język C++ - pierwszy program

#include<iostream> //nowe bibliotekiusing namespace std; void main()

{ cout<<"Witajcie na wykladzie\n\t"; // nowy sposób obsługi We/Wy double liczba; // zmienna nie musi być

```
double a=1.2, b=2.6e23, c;
c = a + b:
cout<<"Wynik: "<<c<<endl;
```

```
cout<<"Podaj a: ";
cin>>a;
cout<<"Podaj b: ";
cin>>b;
c=a+b;
cout<<a<<'+'<<b<<'='<<c<<endl;
```
char ch='a';}

// na początku bloku

Przykład:

pierwszy.sln

### Obs ługa daty – rozwi ązanie strukturalne

```
void WypiszDate(Data d)
                                                    { cout<<d.dzien<<'-'<<d.miesiac<<'-
                                                        '<<d.rok<<endl;
                                                        d.dzien++;
                                                    }
                                                    void WpiszDate(Data* pd)
                                                    \{cout<<"Podaj dzien: ";
                                                        cin>> (*pd).dzien;
                                                        cout<<"Podaj miesiac: ";
                                                        cin>> pd->miesiac;
                                                        cout<<"Podaj rok: ";
                                                        cin>>pd->rok;
                                                    }
#include<iostream>using namespace std;
struct Data{ int dzien;
    int miesiac, rok;
};
void UstalDate(Data& rd, int d, int m, int r)
{ rd.dzien=d;
    rd.miesiac=m;
    rd.rok=r;
}
void WypiszDate(Data afad);
void WpiszDate(Data* pd);
void main()
{ Data dzis;
    UstalDate(dzis,16,12,2006);
    WypiszDate(dzis);
    WypiszDate(dzis);
    Data inna;
    WpiszDate(&inna);
    WypiszDate(inna);
                                                                   Przykład:
                                                                   data_struct.sln
```
}

### Obsługa daty – rozwiązanie obiektowe

// dat\_obj.h: #include<iostream>using namespace std; class Data {  $\frac{1}{2}$  int tmp; private: int dzien; int miesiac; protected: int rok; public: void Wpisz(); void Wypisz() const; void Ustal(int d, int m, int r); //Data(); //virtual ~Data(); }; //data\_obj.cpp #include "dat\_obj1.h" //Data::Data(){} //Data::~Data(){} void Data::Ustal(int d, int m, int r) { dzien=d; miesiac=m; rok=r;} void Data::Wypisz() const { cout<<dzien<<'- '<<miesiac<<'-'<<rok<<endl:} void Data::Wpisz() { cout<<"Podaj dzien: "; cin>> (\*this).dzien; cout<<"Podaj miesiac: "; cin>> this->miesiac; cout<<"Podaj rok: "; cin>>this->rok; //main.cpp #include "dat\_obj1.h" void main() { Data dzis; dzis.Ustal(16,12,2006); dzis.Wypisz(); Data inna; inna.Wpisz(); // inna.miesiac=123; // inna.rok=2005; inna.Wypisz(); } Przykład: data\_obj1.sln

}

## Hermetyzacja/Enkapsulacja

### **Etykiety dost ępu:**

- public:**-dost ęp dla wszystkich**
- private:**-dost ęp tylko dla metod**
- • protected:**-tak jak private: (ró żnice dopiero przy dziedziczeniu)**

### Wskaźnik this

- •stały wskaźnik do obiektu struktury (klasy)
- •niejawny argument funkcji składowej klasy

### Język C++ - argumenty domyślne funkcji

```
#include<iostream>using namespace std;
```

```
void Temperatura(double t, int skala=1);
    // skala= 0-st. C, 1-st. F, 2- K
```

```
void Temperatura(double t, int skala)
```

```
{
cout << "t=";
```

```
switch(skala)
```

```
{
```

```
case 0: cout << t << " st. C": break:
```

```
case 1: cout<<1.8*t+32<<" st. F"; break;
```

```
case 2: cout<<t+273.15<<" K"; break;
```

```
default: cout<<"nieznana skala temperatur";
          break;
```

```
}
cout<<endl:
```
}

```
void main()
{
Temperatura(36.6);
```

```
Temperatura(-12.1);
```
- Temperatura(22);
- Temperatura(-196,2); Temperatura(0,1);

```
Temperatura(100,1);
```
}

```
Przykład:
```
arg\_domyslne.sln

### Język C++ - przeładowanie funkcji

#include<iostream>using namespace std;

void drukuj(int i) { cout<<"To jest zmienna int o wartosci "<<i<<endl;}

void drukuj(double d) { cout<<"To jest zmienna double o wartosci "<<d<<endl:}

void drukuj(char c) { cout<<"To jest znak '" <<c<<"' o kodzie ASCII  $"<;$ 

void drukuj(int i, char c)  $\{ \text{cout} < \text{"int: "< <~", \text{char: "< < <\\}$ 

void drukuj(char\* s) { cout<<"To nie jest "<<s<<endl;} void main() { drukuj("fajny programik"); drukuj(12,'t'); drukuj('u'); drukuj(34.6); drukuj(123);}

Przykład:

przeladowanie1.sln

### Konstruktor

- to metoda nazywaj ąca si ę tak samo jak klasa
- uruchamia si ę automatycznie na rzecz nowopowsta łego obiektu
- nie konstruuje obiekt klasy tylko inicjalizuje sk ładowe klasy
- nie zwraca żadnej warto ści
- mo że by ć prze ładowywany

### Destruktor

- to metoda nazywająca się tak samo jak klasa poprzedzona znakiem ~ (tyldy)
- uruchamia się automatycznie na rzecz obiektu tuż przed jego likwidacją
- nie likwiduje obiektu
- nie posiada żadnych argumentów
- •nie zwraca żadnej wartości
- •nie może być przeładowywany

### Konstruktor/destruktor pierwszy przyk ład

```
#include<iostream>using namespace std;
class Grzeczny
{
public:
Grzeczny(){ cout<<"Dzien dobry\n";}
~Grzeczny(){ cout<<"Do widzenia\n";}
};
void main()
{
cout<<"Funkcja glowna\n";
}
Grzeczny a;
```
Przykład:

grzeczny.sln

### Konstruktor/Destruktor ciekawszy przyk ład

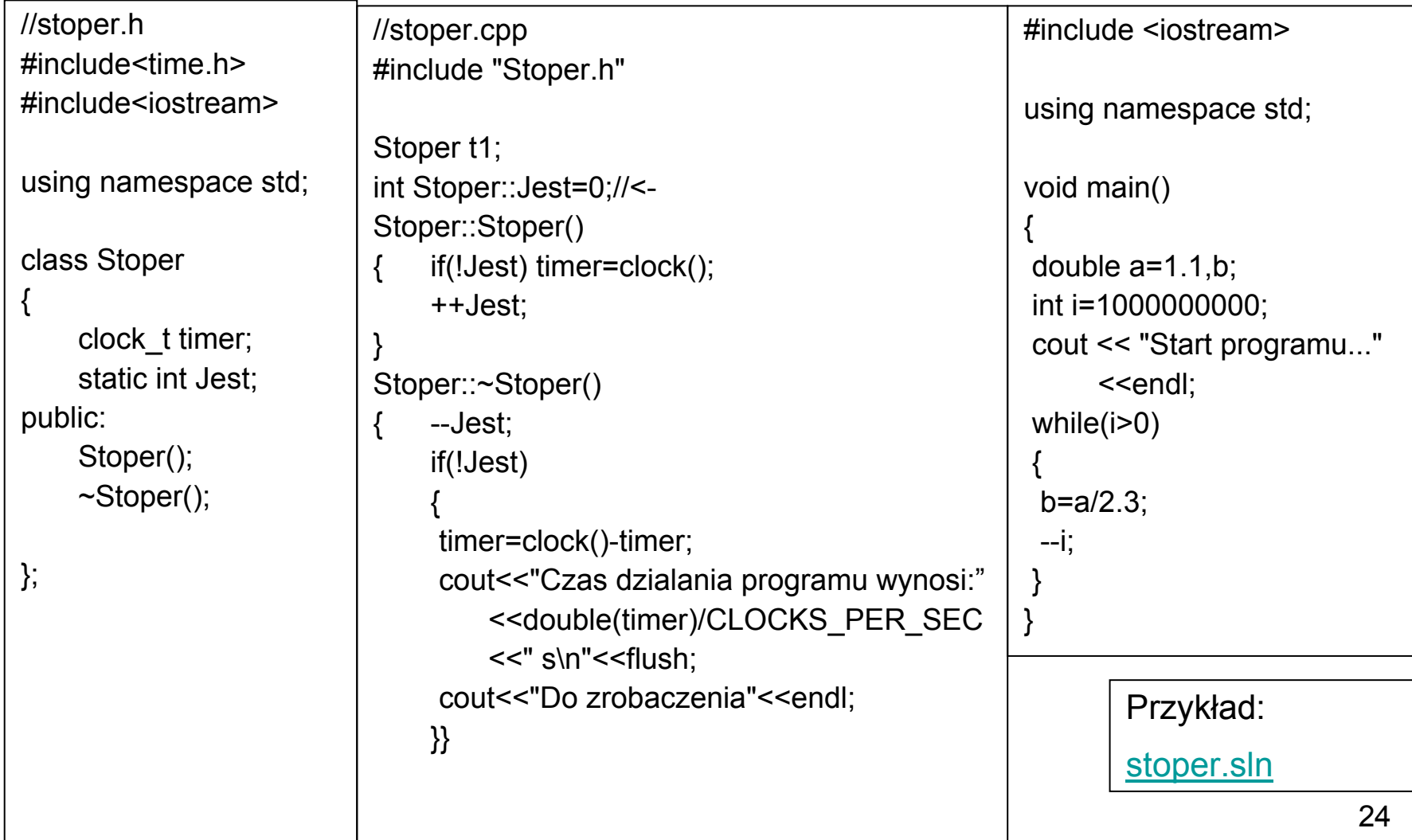

### **Dziedziczenie**

- Dziedziczenie to technika pozwalaj ąca na definiowanie nowej klasy przy wykorzystaniu klasy ju ż wcze śniej istniej ącej
- W klasie pochodnej mo żemy:
	- Zdefiniować dodatkowe dane sk ładowe
	- Zdefiniowa ć dodatkowe funkcje sk ładowe
	- Zdefiniować składnik (najczęściej funkcję składową), który ju ż istnieje w klasie podstawowej.

### Dziedziczenie - przyk ład

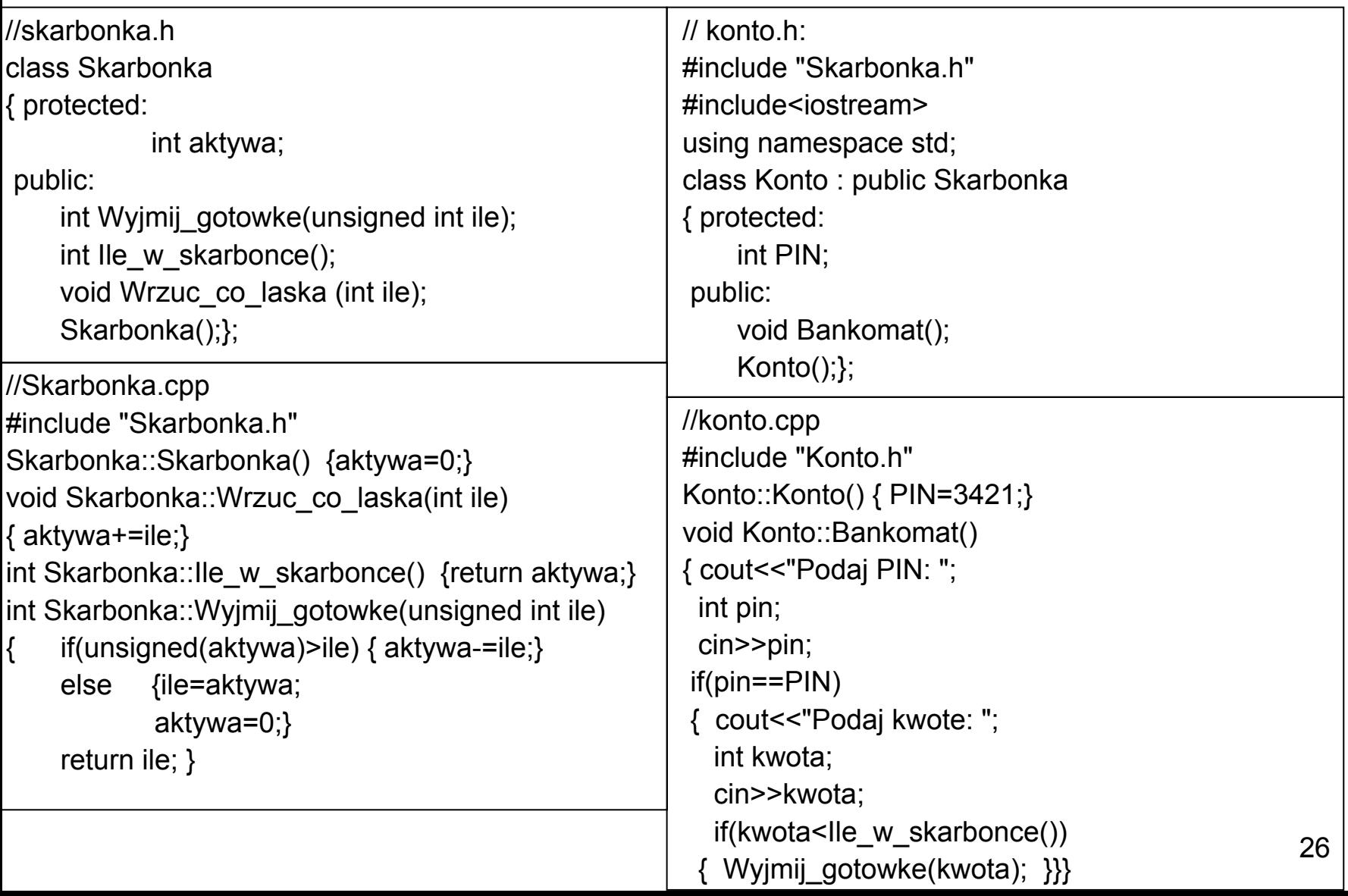

### Dziedziczenie - przyk ład

Przykład:

swinka\_konto.sln

//main\_dostep.cpp

void main()

{ Skarbonka swinka;

swinka.Wrzuc\_co\_laska(123); //swinka.aktywa=100; swinka.Wyjmij\_gotowke(100); cout << swinka.Ile\_w\_skarbonce() << endl;

Konto ROR; //ROR.aktywa=100; cout << ROR.Ile\_w\_skarbonce() << endl; ROR.Wrzuc\_co\_laska(124); cout << ROR.Ile\_w\_skarbonce() << endl; ROR.Bankomat(); ROR.Wrzuc\_co\_laska(124); cout << ROR.Ile\_w\_skarbonce() << endl; }

### Komunikacja/Modularność - przyk ład

}

```
#include <iostream>#include <time.h>using namespace std;
class a{ 
protected:
    int dana_a;
public:
     int zwroc_dana(void)
             return danaa; \qquad \qquad \};
     void zmieniaj(void)
             dana a=(rand()%100);
             cout << "Now a dana_a:" << dana_a<<endl; };
     a(){dana_a=100;
             cout<<"inicjalizacja a:"<<dana_a<<endl;
       srand((unsigned)time(NULL));};
};
class b{
protected: 
     int dana_b;
public:
     void wpisz(int dana)
             dana b=dana;
     void wypisz(void)
             cout << dana b << endl;
     void odbierz(a obj)
             { int tmp;
             tmp=obj.zwroc_dana();
             wpisz(tmp);};
     b(){ dana_b=0; };
};
```
void main(void)

```
\{ a obj1;
    b obj2;
```

```
obj2.wypisz();
```
int tmp; tmp=obj1.zwroc\_dana(); obj2.wpisz(tmp);

obj2.wypisz(); obj1.zmieniaj(); obj2.odbierz(obj1); obj2.wypisz();

#### Przykład: komunikacja.sln

## Agregacja - przyk ład

```
#include <windows.h>#include <stdio.h>#include <stdlib.h>#include <time.h>class a{ 
protected:
    int dana_a;
public:
    void wyslij(int &dana){dana=dana_a;};
    void zmieniaj(void)
    { dana_a=(rand()%100); };
    a(){dana a=100;
       srand((unsigned)time(NULL));};
};
class b{<br>}
protected: 
    int dana_b;
public:
    void odbierz(a liczba){liczba.wyslij(dana_b); 
    printf("%d\n",dana b);};
};
                                                         // Agregacja klas
                                                         class c{
                                                         public:
                                                              a a1;
                                                              b\ b1:
                                                              void komunikacja(void)
                                                              {
                                                                     while(1)
                                                                      {// Modularność:
                                                                                  a1.zmieniaj();
                                                                                  b1.odbierz(a1);
                                                                                  Sleep(500);
                                                                      }
                                                              };
                                                         };
                                                         void main(void)
                                                          {
                                                         c c1;
                                                         c1.komunikacja();
                                                          }
                                                         Przykład: agregacja.sln
```
29